## Schedule Inspections by SelecTXT

Text "SCHEDULE" to 877-525-2935

Follow the interactive prompts for entering your permit number, inspection code, and other details. You can also text

"Cancel"

"Reschedule"

to cancel an existing inspection.

to reschedule an existing inspection.

## "Results"

to check the results of a completed inspection.

For additional instructions, ask for a brochure at the desk.

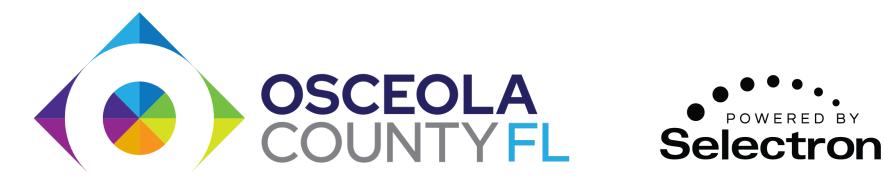

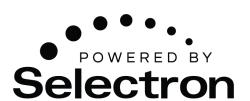